1. The results of a few student surveys are displayed below. Find and interpret the marginal frequencies of each two-way table. Then find the probabilities.

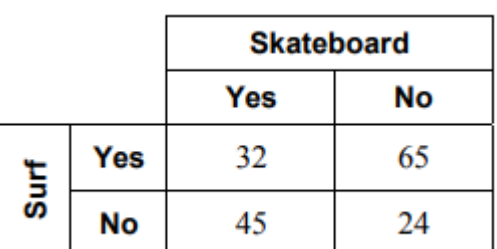

- a. What percent of students surf?
- **b.** What percent of students do not skateboard?
- c. What percent of students who surf also skateboard?
- d. What percent of students neither surf nor skateboard?

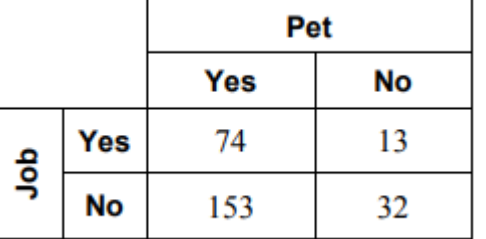

- a. What percent of students have a job?
- b. What percent of students who have a job have a pet?
- c. What percent of students do not have a pet?
- d. What percent of students who do not have a pet do not have a job?

2. Complete the two-way table and find the probabilities.

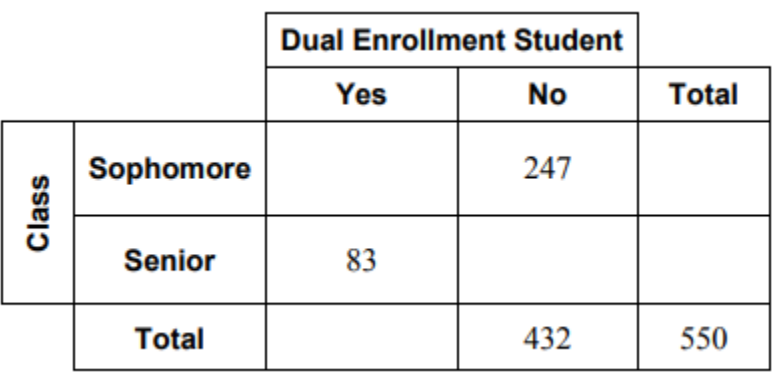

- a. What percent of those surveyed are dual enrollment students?
- b. What percent of dual enrollment students are sophomores?
- c. What percent of seniors are not dual enrollment students?
- d. What percent of sophomores are dual enrollment students?
- 3. Construct a two-way table based on the information below.

You conduct a survey that asks 397 students in your school about whether they have played a musical instrument or participated in a sport. One hundred eighteen students have played a musical instrument and 57 of those students have participated in a sport. Thirty-four of the students have not played a musical instrument or participated in a sport. Organize the results in a two-way table. Include the marginal frequencies.